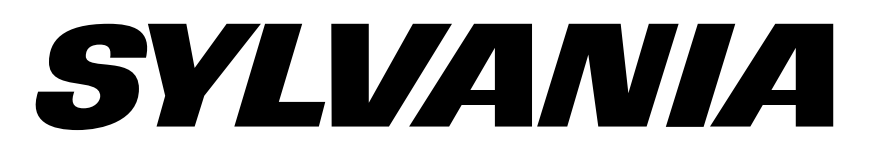

### **WATER DANCING BLUETOOTH MINI TOWER**

# MODEL: SP118-BLACK

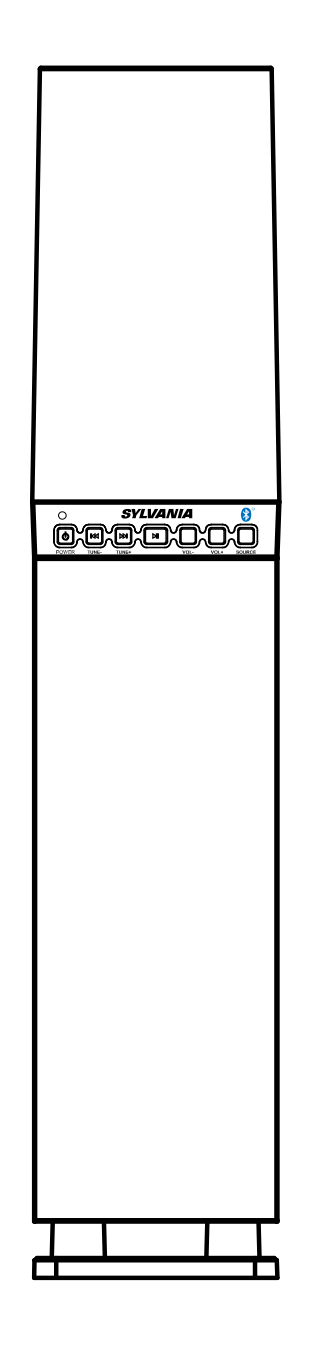

# **Instruction Manual**

Please read this instruction manual carefully before using and keep it for future reference

SYLVANIA is a registered trademark of OSRAM Sylvania Inc. used under license.

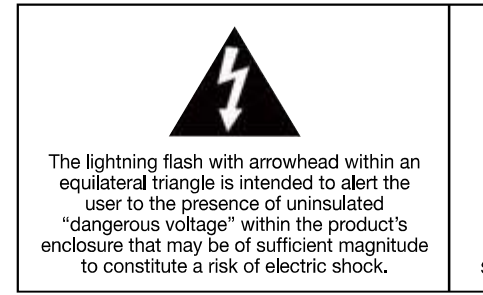

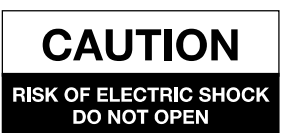

**CAUTION: TO PREVENT** RISK OF ELECTRIC SHOCK, 

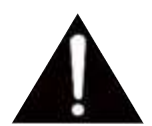

The exclamation point within an equilateral triangle is intended to alert the user to the presence of important operating and maintenance (servicing) instructions in the literature accompanying the appliance.

# **FCC STATEMENT**

This equipment has been tested and found to comply with the limits for a Class B digital device, pursuant to Part 15 of the FCC Rules. These limits are designed to provide reasonable protection against harmful interference in a residential installation. This equipment generates, uses and can radiate radio frequency energy and, if not installed and used in accordance with the instructions, may cause harmful interference to radio communications. However, there is no guarantee that interference will not occur in a particular installation. If this equipment does cause harmful interference to radio or television reception, which can be determined by turning the equipment off and on, the user is encouraged to try to correct the interference by one or more of the following measures:

- Reorient or relocate the receiving antenna.
- Increase the separation between the equipment and receiver.
- Connect the equipment into an outlet on a circuit different from that to which the receiver is connected.
- Consult the dealer or an experienced radio/TV technician for help.

This device complies with part 15 of the FCC Rules. Operation is subject to the following two conditions:

(1) This device may not cause harmful interference, and (2) this device must accept any interference received, including interference that may cause undesired operation.

The antennals) used for this transmitter must be installed to provide a separation distance of at least 7.9in (20cm) from all persons and must not be co-located or operating in conjunction with any other antenna or transmitter.

Caution:

Changes or modifications not expressly approved by the party responsible for compliance could void the user's authority to operate the equipment.

### **Important Safety Instructions**

- 1. Read these instructions.
- 2. Keep these instructions.
- 3. Heed all warnings.
- 4. Follow all instructions.
- 5. Do not use this apparatus near water. This apparatus shall not be exposed to dripping or splashing, and no objects filled with liquids, such as vases, shall be placed on the apparatus.
- 6. Clean only with a dry cloth.
- 7. Do not block any ventilation openings. Install in accordance with the manufacturer's instructions. The apparatus should not be situated on a bed, sofa, rug or similar surface that may block the ventilation openings. The apparatus must not be placed in a built-in installation, such as a closed bookcase or cabinet that may impede the flow of air through the ventilation openings. Ventilation should not be impeded by covering the openings with items such as newspapers, tablecloths, curtains, etc.
- 8. Do not install near any heat sources such as radiators, heat registers, stoves, or other apparatus (including amplifiers) that produce heat. Extended exposure to temperatures higher that 170 degrees Fahrenheit, for example inside a closed vehicle during the summer, may result in damage to your product.
- 9. No open flame sources, such as lighted candles, should be placed on the apparatus.
- 10. Do not defeat the safety purpose of the polarized or grounding-type plug. A polarized plug has two blades with one wider than the other. A grounding type plug has two blades and a third grounding prong. The wide blade or the third prong is provided for your safety. If the provided plug does not fit into your outlet, consult an electrician for the replacement of the obsolete outlet.
- 11. Protect the power cord from being walked on or pinched particularly at plugs, convenience receptacles, and the point where they exit from the apparatus.
- 12. Do not install in an area which impedes the access to the power plug. Disconnecting the power plug is the only way to completely remove power to the product and must be readily accessible at all times.
- 13. Power source Use only power supplies of the type specified in the operating instructions or as marked on the appliance. If a separate power supply is included with this apparatus, do not substitute with any other power supply use only manufacturer-provided power supplies.
- 14. Unplug this apparatus during lightning storms or when unused for long periods of time.
- 15. If the unit will be unused for long periods of time, the batteries should be removed.

16. Do not place this product on an unstable surface. The product may fall, causing serious injury to a child or adult and serious damage to the product. Use only with a stand, bracket, or table recommended by the manufacturer, or sold with the product. Any mounting of the product should follow the manufacturer's instructions, and should use a mounting accessory recommended by the manufacturer.

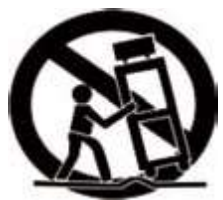

- 17. Move the appliance with care to avoid damage or injury.
- 18. Refer all servicing to qualified service personnel. Servicing is required when the apparatus has been damaged in any way: the power-supply cord or plug is damaged, liquid has been spilled or objects have fallen into the apparatus, the apparatus has been exposed to rain or moisture, does not operate normally, or has been dropped
- 19. For products which incorporate batteries, please refer to local regulations for proper battery disposal.

### **INDUSTRY CANADA CONFORMITY**

CANICES-3(\*)/NMB-3(\*)

**Industry Canada Notice** 

This device contains licence-exempt transmitter(s)/receiver(s) that comply with Innovation, Science and Economic Development Canada's licenceexempt RSS(s). Operation is subject to the following two conditions:

(1) This device may not cause interference.

(2) This device must accept any interference, including interference that may cause undesired operation of the device

2. Changes or modifications not expressly approved by the party responsible for compliance could void the user' s authority to operate the equipment.

Avis d' Industrie Canada

Cet appareil contient des émetteurs / récepteurs exemptés de licence conformes aux RSS (RSS) d'Innovation, Sciences et Développement économique Canada. Le fonctionnement est soumis aux deux conditions suivantes :

(1) Cet appareil ne doit pas causer d'interférences.

(2) Cet appareil doit accepter toutes les interférences, y compris celles susceptibles de provoquer un fonctionnement indésirable de l'appareil.

2. Cet appareil numérique ne dépasse pas les Rélements sur l'interférence radio par un appareil numérique de classe B stipulées dans les Réglement sur l'Interférence redio d'industrie Canada.

### **PRODUCT OVERVIEW**

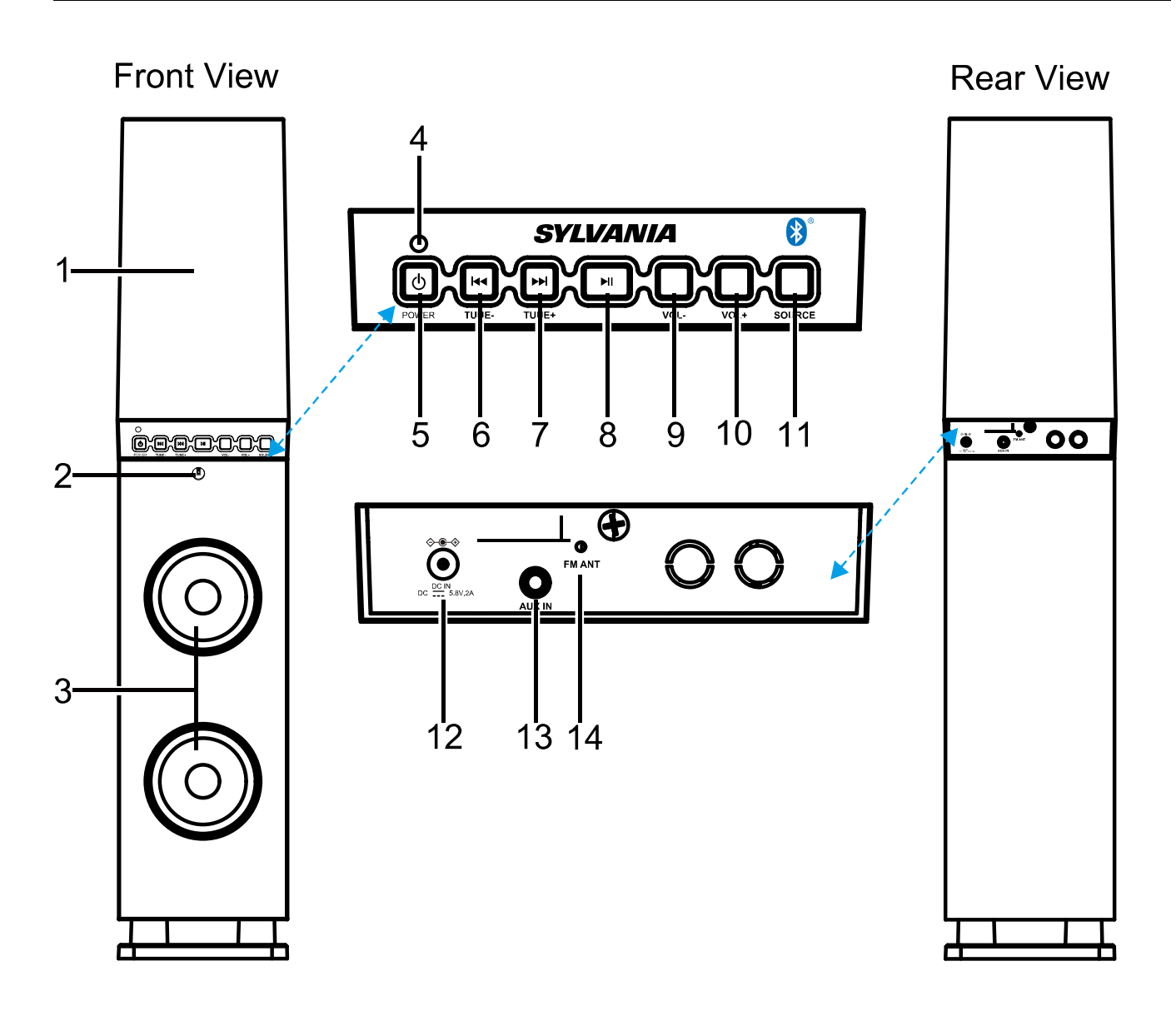

- 1. Water Dancing Cover
- 2. Remote Sensor
- 3. Speakers
- 4. Indicator
- 5.  $\Phi$  (Power) Button
- 6. KY / TUNE Button
- 7. Hy TUNE + Button
- 8. ►II (Play/Pause) Button
- 9. VOL (Volume Down)
- 10. VOL + (Volume Up)
- 11. SOURCE Button
- 12. DC IN Jack
- 13. AUX IN Jack
- 14. FM ANT(Antenna)

### REMOTE CONTROL AND GENERAL OPERATION

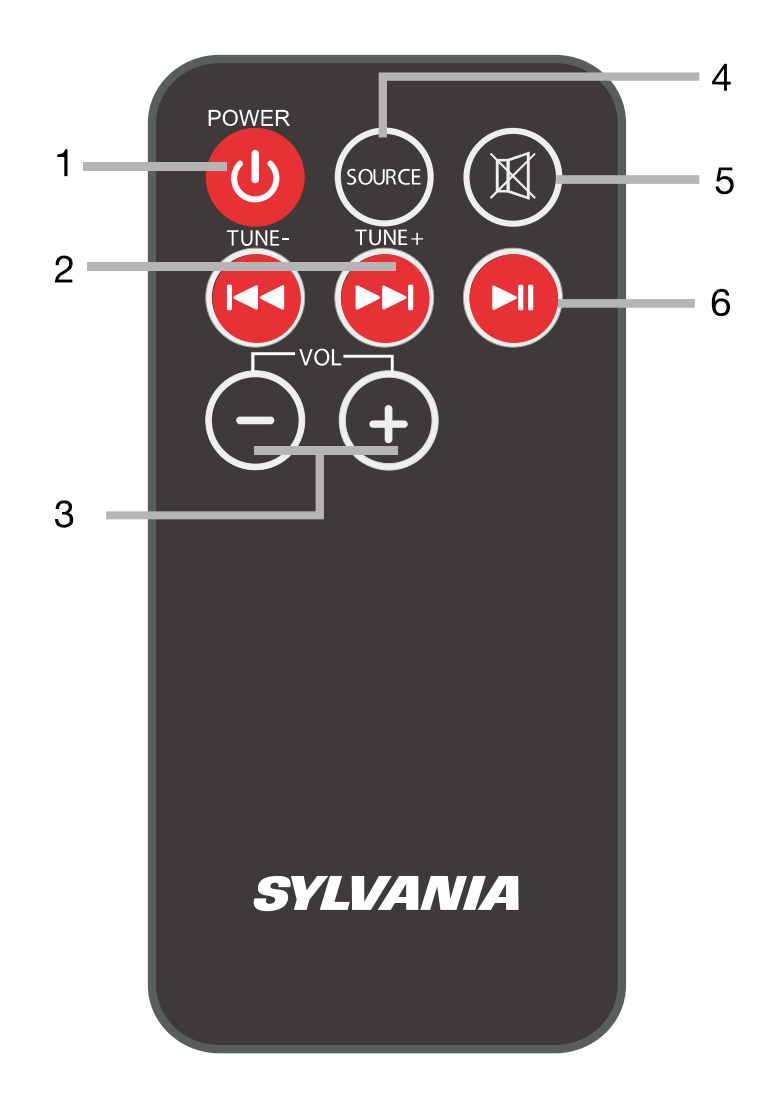

#### 1. **b/POWER Button**

- 2. KY/TUNE Button **NH/TUNE + Button**
- 3. VOL (Volume Down)  $VOL + (Volume Up)$
- 4. SOURCE Button
- 5. 図 Mute Button
- 6. Il Play/Pause Button

### **BATTERY INSTALLATION (REMOTE CONTROL)**

**Before First Use:** Remove and discard the insulation tab as shown.

#### **Battery Replacement**

- 1. Push and slide out the battery door (as shown in the figure below) on the rear of the remote control.
- 2. Replace the battery with a new CR2025 button cell with the polarity "+" facing up.

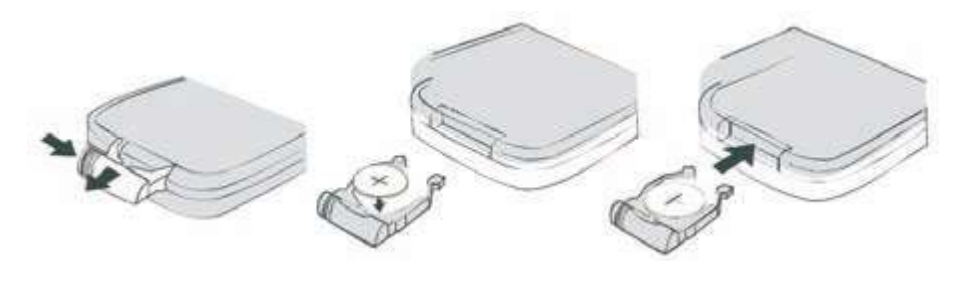

#### **Battery Precautions**

Follow these precautions when using a battery in this device:

- 1. Use only the size and type of battery specified.
- 2. Be sure to follow the correct polarity when installing the battery as indicated in the battery compartment. A reversed battery may cause damage to the device.
- 3. If the batteries in the device are completely drained or the device will not be used for a long period of time, remove the batteries to prevent damage or injury from possible battery leakage.
- 4. Do not try to recharge batteries not intended to be recharged; they can overheat and rupture. (Follow battery manufacturer's instructions.)
- 5. The batteries shall not be exposed to excessive heat such as sunshine, fire or the like.
- 6. Clean the battery contacts, and also those of the device, prior to battery installation.

### **REMOTE CONTROL OPERATING RANGE**

#### **Notes:**

- When there is an obstacle between the unit and the remote, the remote may not operate.
- When direct sunlight, an incandescent lamp, fluorescent lamp or any other strong light shines on the REMOTE SENSOR of the unit, the remote operation may be unstable.

# **GETTING STARTED**

#### **FM Radio Antenna**

Before using your unit for FM reception, unwrap and fully extend the antenna wire. You may need to adjust the position of the antenna wire for maximum signal strength.

#### **Connecting Power**

Before connecting the power, check that the mains voltage on the rating plate of the back panel is the same as the voltage in your area.

. Insert the plug into the wall socket.

#### Turn the System On

• Press the Power Button  $(\psi)$ , the LED light will light in the water cover and water will dance.

#### **Turn the System Off**

• Press the Power Button( $\circ$ ), the LED light will turn off in the water cover and water will stop dancing.

# **LISTEN TO FM RADIO**

#### **Selecting FM Mode**

• Press the SOURCE Button repeatedly until the indicator turns GREEN.

### **Automatic Station Search**

• Press and hold the  $\blacktriangleright$ | Play/Pause button to search the band. The radio will be played automatically when the station is finished searching.

#### **Manual Station Search**

• Press and hold  $\rightarrow$  / TUNE + or  $\leftrightarrow$  / TUNE - button to search up or down the band. The radio searching will stop automatically when the next station is reached.

#### **Manual Station Tuning**

• Press >> / TUNE + or  $14$  / TUNE - button to change to next or previous station.

During playback:

Water dancing up and down will be controlled by the volume level.

# PLAYING AUDIO VIA BT SOURCE

Your Tower Speaker also includes BT connectivity. You can connect BT equipped mobile phones, tablets and laptop computers to play through your audio system.

### **Selecting BT Mode**

- Press the SOURCE button repeatedly until the blue indicator flashes.
	- The system will start searching for the device last connected, if the device is found, the system will reconnect the device automatically.
	- Please note, only one BT device can be connected to the unit at one time.
- Activate BT on your device (smartphone, tablet, computer, etc.).
- In the BT menu of your device, there should be an option to search for BT devices. Select this option.
	- Your device will now scan for other BT devices and should find the unit, identified as 'SYLVANIA SP118'.
- Choose to pair with ' SYLVANIA SP118'. - If you are asked for a password, enter '0000'.
- Your BT device will now be connected. Once a connection has been established, the indicator will stay lit. After pairing for the first time, the audio system will appear on the connection menu of your BT device.
- If you want to connect another BT device to the unit, deactivate the current connection. Follow the steps above to connect the new device.

During playback:

- Press I button to change between Play and Pause mode at any time.
- Press II or  $H$  button to select the next or previous track.
	- These functions may not be available for all BT sources.
- Press  $\mathbb X$  button on remote control to turn off sound, press again to resume.
- Water dancing up and down will be controlled by the volume level.

#### **Connecting to AUX IN**

- Connect one end of the supplied 3.5mm stereo mini jack cable to the line or headphone jack of the source (smartphone, tablet, etc.).
- Connect the other end of the cable to the AUX IN jack on the back panel of the BT Tower Speaker.

### **Playing an AUX Source:**

- Press the SOURCE button repeatedly until the indicator turns ORANGE.
- Set the source to play.
- Press VOL-/+ to adjust volume.
- Press  $\mathbb K$  button on remote control to turn off sound, press again to resume.
- Water dancing up and down will be controlled by the volume level.

# TROUBLESHOOTING GUIDE

If you are having problems with your unit, please review the guide below before requesting service.

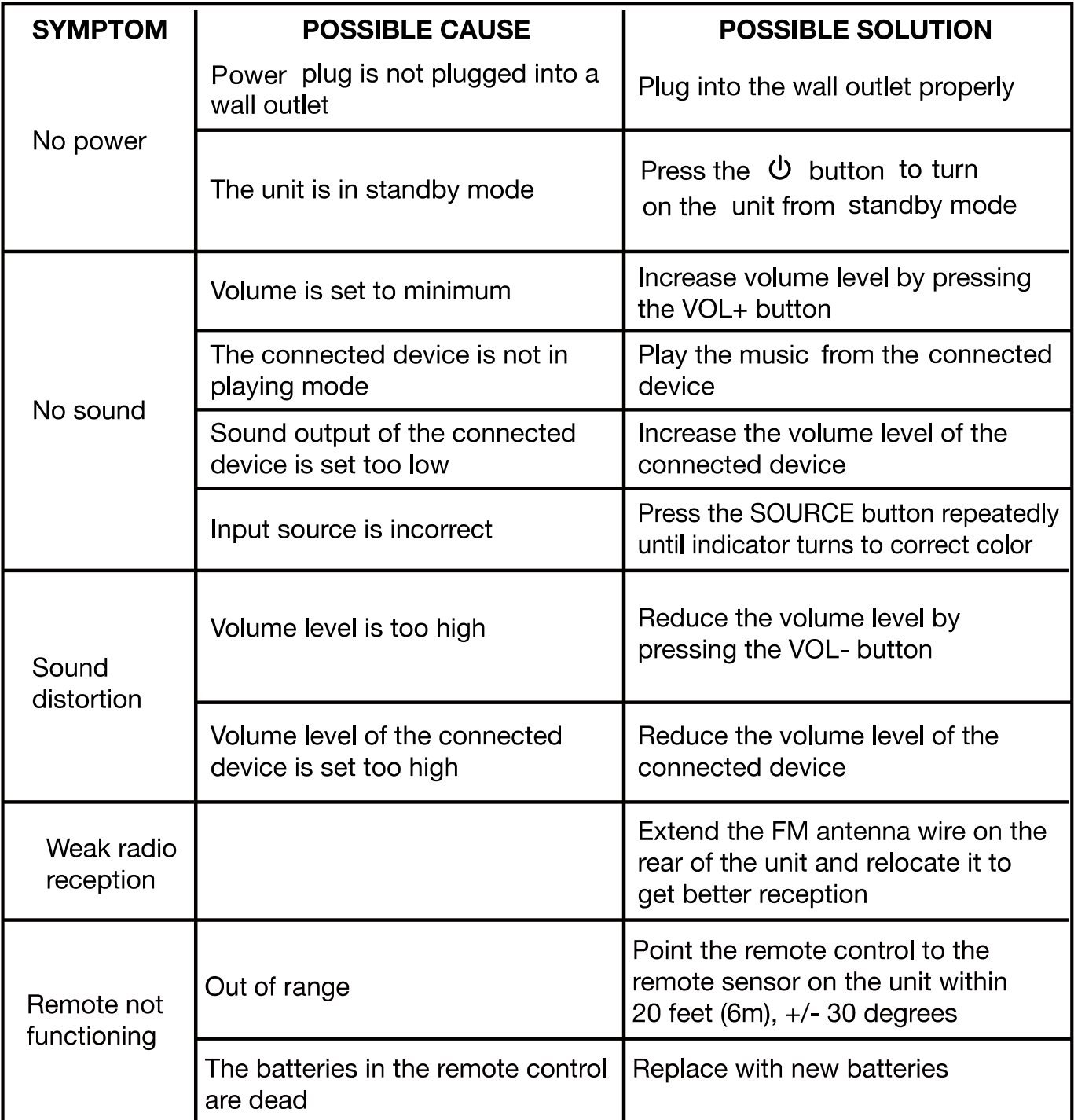

# **SPECIFICATIONS**

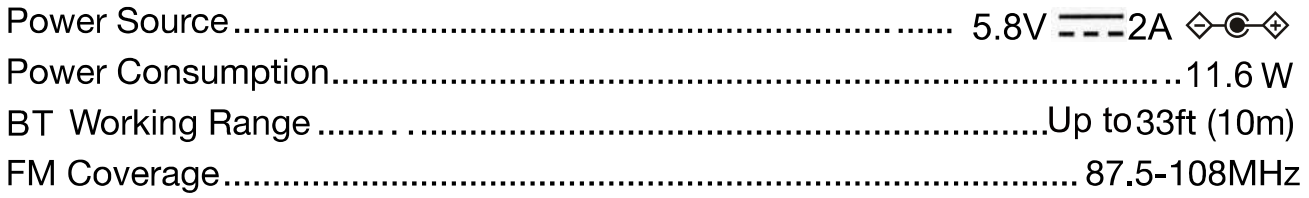

# **Accessories**

- Instruction Manual
- AUX IN Cable
- Remote Control with Battery
- AC Adapter

### SPECIFICATIONS AND ACCESSORIES ARE SUBJECT TO CHANGE **WITHOUT NOTICE**

For service assistance and product information, please call: 1-800-968-9853. Curtis International Ltd. 7045 BECKETT DRIVE, UNIT 15, MISSISSAUGA, ON, L5S 2A3 www.curtisint.com

To make a warranty claim, do not return this product to the store. Please email support@curtiscs.com or call 1-800-968-9853.

# **90 Days Warranty**

This product is warranted to be free from defects in material and workmanship for a period of ninety (90) days from the date of original purchase. During this period, your exclusive remedy is repair or replacement of this product or component found to be defective, at our option; however, you are responsible for all costs associated with returning the product to us. If the product or component is no longer available, we will replace with a similar one of equal or greater value. Prior to a replacement being sent, the product must be rendered inoperable or returned to us.

This warranty does not cover glass, filters, wear from normal use, use not in conformity with the printed directions., or damage to the product resulting from accident, alteration, abuse, or misuse. This warranty extends only to the original consumer purchaser or gift recipient. Keep the original sales receipt, as proof of purchase is required to make a warranty claim. This warranty is void if the product is used for other than single-family household use or subjected to any voltage and waveform other than as on the specified rating on the label (e.g. 120V~60Hz).

We exclude all claims for special, incidental, and consequential damages caused by breach of express or implied warranty. All liability is limited to the amount of the purchase price. Every implied warranty, including any statutory warranty or condition of merchantability or fitness for a particular purpose, is disclaimed except to the extent prohibited by law, in which case such warranty or condition is limited to the duration of this written warranty. This warranty gives you specific legal rights. You may have other legal rights that vary depending on where you live. Some states or provinces do not allow limitations on implied warranties or special, incidental, or consequential damages, so the foregoing limitations may not apply to you.

For faster service, locate the model, type, and serial numbers on your appliance.

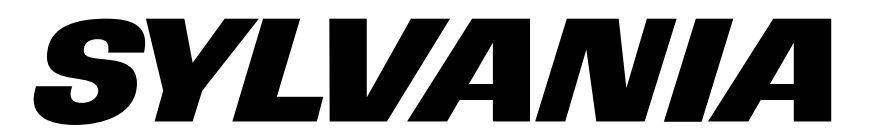

# MINITOUR BLUETOOTH À REFLETS DANSANTS MODÈLE: SP118-BLACK

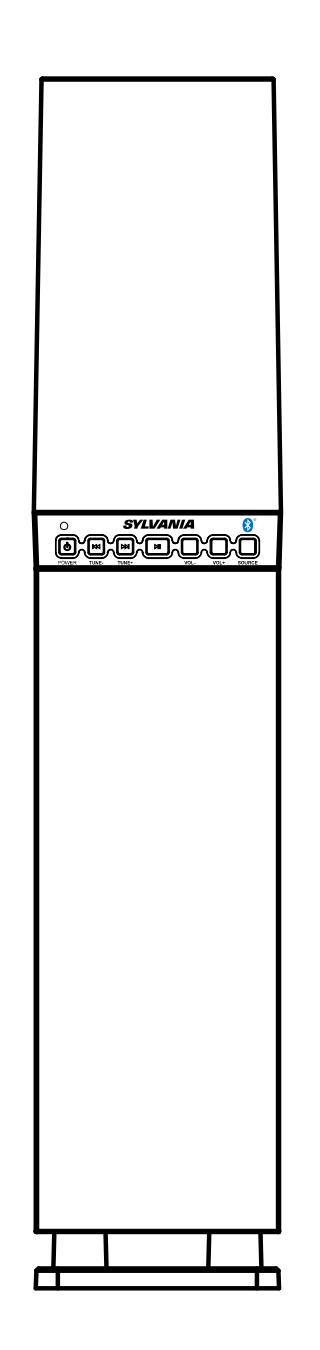

# Mode d'emploi

Lisez ce mode d'emploi avec attention avant d'utiliser l'unité, et conservez-le pour référence future.

SYLVANIA est une marque déposée d'OSRAM Sylvania Inc. Utilisé avec permis.

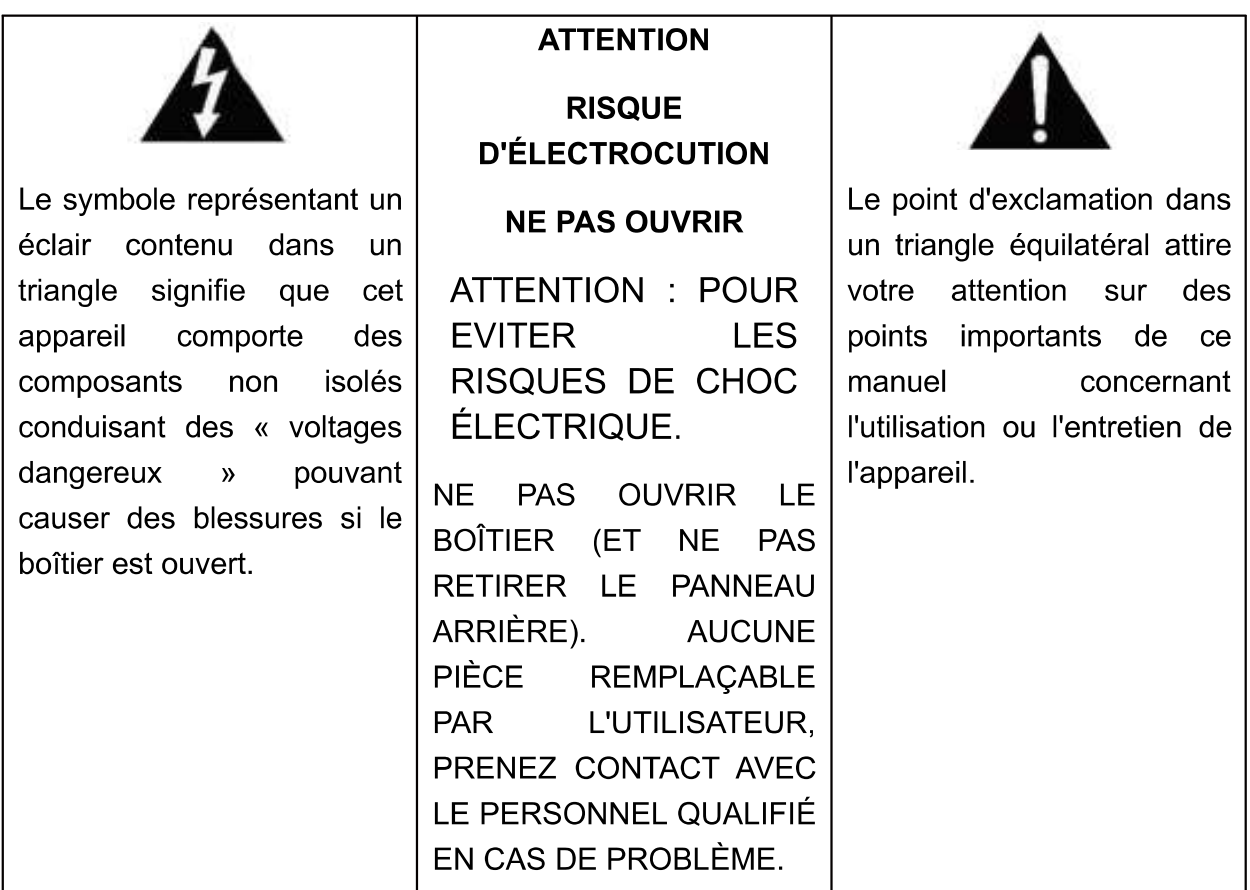

### DÉCLARATION DE LA FCC

Cet équipement à été testé et est conforme aux limites d'un appareil de Classe B, selon l'article 15 des Règles FCC. Ces limites ont étés mises en place pour offrir une protection raisonnable contre les interférences dans un complexe résidentiel. Cet équipement génère, utilise et contient de l'énergie de fréquence radio, si inutilisé incorrectement pourrait créer des interférences dangereuses pour les communications radio. Mais il n'existe aucune garantie que des interférences ne seront pas produites dans une installation particulière. Si cet équipement crée des interférences pour la réception radio ou télévisuelle, ce qui peut être constaté en l'allumant et en l'éteignant, alors il vous est conseillé d'y remédier d'une des manières suivantes :

- --Réorientez ou déplacez l'antenne réceptrice.
- --Augmentez la distance entre l'équipement et le récepteur.
- --Connectez l'équipement à une prise ou circuit différent de celui du récepteur.
- --Prenez conseil auprès du revendeur ou d'un technicien qualifié pour obtenir de l'aide.

Ce dispositif est conforme à l'article 15 des règles de la FCC. Son utilisation est sujette aux deux conditions suivantes :

(1) Cet équipement ne devrait pas créer d'interférences dangereuses, et (2) cet appareil doit accepter toute interférence recue, incluant celles pouvant entraîner un mauvais fonctionnement.

L'antenne (les antennes) utilisée(s) pour ce transmetteur doit (doivent) être installée(s) pour être à une distance d'au moins 20 cm pour toutes les personnes et ne doit pas être co-installée ou fonctionner en conjonction avec une autre antenne ou transmetteur.

Attention:

Tout changement ou modification effectuée sans l'approbation de l'organisation responsable de la garantie qualité de l'équipement pourrait révoquer vos droits d'utilisation de cet équipement.

# **CONFORMITÉ À L'INDUSTRIE DU CANADA**

CAN ICES-3 (B)/NMB-3(B)

# Instructions de sécurité importantes :

- 1. Lisez attentivement ces instructions.
- 2. Conservez ces instructions.
- 3. Respecter tous les avertissements.
- 4. Suivez toutes les instructions.
- 5. Ne pas utiliser cet appareil à proximité de l'eau. Ne pas exposer l'appareil à des égouttements ou à des éclaboussures, et ne placez jamais de conteneurs de liquides sur le dessus de l'appareil.
- 6. Nettoyer avec un chiffon sec uniquement.
- 7. Ne pas bloquer les ouvertures d'aération. Respecter les instructions du fabricant pour l'installation. L'appareil ne doit pas être installé sur un lit, un sofa, un tapis ou une autre surface similaire susceptible d'en gêner le système de ventilation. L'appareil ne doit pas être installé dans un meuble, comme par exemple une bibliothèque fermée, ou un placard pouvant gêner le mouvement de l'air. Les grilles de ventilation ne doivent en aucun cas être couvertes ou obstruées par des journaux, une nappe, des rideaux, etc.
- 8. Ne pas installer près d'une source de chaleur telle qu'un radiateur, une cuisinière ou un autre appareil (y compris un amplificateur) qui produit de la chaleur. Une exposition prolongée à une température élevée de l'ordre de 170 degrés comme par exemple dans une voiture garée au soleil en été, peut endommager l'appareil.
- 9. Ne pas poser de source de flamme nue, comme une bougie, sur l'appareil.
- 10. N'essayez pas de contourner les caractéristiques de sécurité d'une prise polarisée ou d'une mise à la terre. Une prise polarisée possède deux lames dont l'une plus large que l'autre. Une prise avec mise à la terre possède deux lames et une troisième pince de mise à la terre. La lame large ou troisième pince est présente pour votre sécurité. Si la prise fournie ne peut être insérée dans votre prise murale. contactez un électricien pour faire remplacer la prise obsolète.
- 11. Ne placez pas le cordon d'alimentation là où il risque d'être écrasé ou plié, principalement près des prises, prises murales ou au point de sortie de l'équipement.
- 12. Installer de manière à ce que la prise d'alimentation soit toujours facile d'accès. L'alimentation de l'appareil ne peut être complètement interrompue qu'en en débranchant la prise. Cette dernière doit donc être toujours facile d'accès.
- 13. Sources d'alimentation veiller à ce que la prise utilisée pour alimenter l'appareil présente les caractéristiques correctes tel qu'indiqué sur l'appareil. Si un adaptateur secteur est livré avec l'appareil, utiliser ce dernier uniquement - ou un chargeur de remplacement vendu par le fabricant.
- 14. Débranchez l'équipement durant les orages ou lors des périodes d'inutilisation prolongées.
- 15. Retirez les piles de l'appareil si vous ne prévovez pas de l'utiliser pendant une période prolongée.
- 16. Ne pas installer cet appareil sur une surface instable. L'appareil pourrait tomber, blessant sérieusement un enfant ou un adulte, et subir des dommages Utilisez uniquement la base, le support ou la table recommandé par le fabricant, ou vendu avec l'appareil. Effectuez le montage du produit dans le respect des instructions données par le fabricant, et en utilisant les accessoires certifiés par ce dernier.
- 17. Déplacez l'appareil avec précautions pour limiter les risques de dommages et de blessures.
- 18. Faites appel au personnel qualifié pour tout besoin de réparation. L'appareil doit être réparé immédiatement s'il a subi des dommages quelconques. Cela implique, par exemple, si le cordon d'alimentation ou la prise a été endommagé, si du liquide a été versé sur l'appareil ou si un objet est tombé dessus, si celui-ci a été exposé à la pluie ou à l'humidité, ne fonctionne pas correctement ou s'il est tombé.
- 19. Si votre produit comporte des piles, prenez connaissance des réglementations locales concernant la mise au rebut des piles.

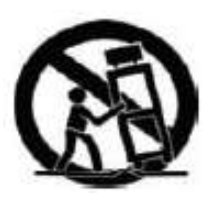

# PRÉSENTATION DU PRODUIT

#### Vue arrière Vue avant  $\overline{A}$ **SYLVANIA**  $\clubsuit$  $1 -$ তি  $\blacksquare$  $\overline{\phantom{1}}$ 5  $\frac{1}{2}$   $\frac{1}{2}$  00 8 9 10 11 6  $\overline{7}$ <u>éasaanan</u>  $2 \overline{\mathbf{t}}$ .  $\displaystyle\bigodot_{\mathbb{D}\mathbb{C}}\displaystyle\bigodot_{\frac{\mathbb{D}\mathbb{C}}{\mathbb{D}\mathbb{C}}\text{ for } \mathbb{R}^{d\times d\times d\times d}}$ O  $3 -$ 13 14  $12$

- 1. Couvercle à reflets dansants
- 2. Récepteur de la télécommande
- 3. Haut-parleurs
- 4. Voyant
- 5. U Bouton d'alimentation
- 6. **K**\*Bouton /FRÉQUENCE -
- 7. HBouton /FRÉQUENCE +
- 8. HI Bouton Lecture/Pause
- 9. VOL (réduction du volume)
- 10. VOL + (augmentation du volume)
- 11. Bouton SOURCE
- 12. Prise d'alimentation secteur
- 13. Prise AUX IN
- 14. FM ANT (Antenne)

### MODE D'EMPLOI DE LA TÉLÉCOMMANDE ET DES **FONCTIONS GÉNÉRALES**

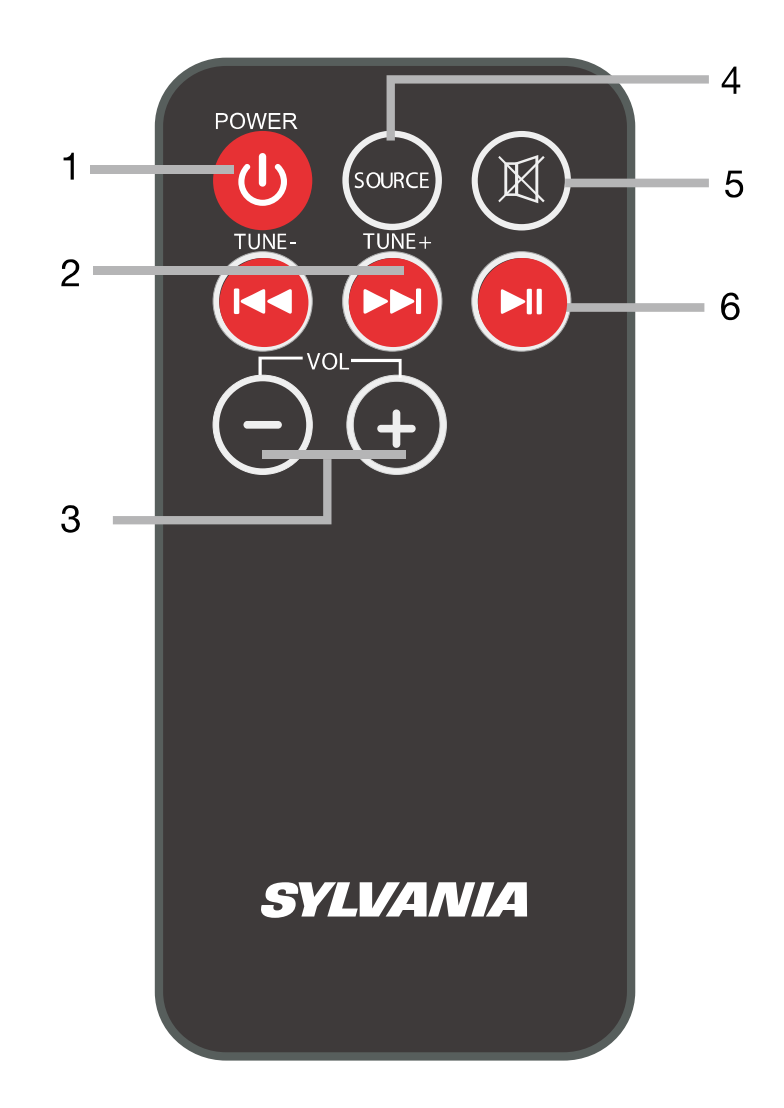

- 1. **UBouton /ALIMENTATION**
- 2. HBouton /FRÉQUENCE -**INBOUTON /FRÉQUENCE +**
- 3. VOL (réduction du volume) VOL + (augmentation du volume)
- 4. Bouton SOURCE
- 5.  $M$  Bouton muet
- 6. HI Bouton Lecture/Pause

# **INSTALLATION DE LA PILE (TÉLÉCOMMANDE)**

Avant la première utilisation : Retirez puis jetez la languette d'isolation.

#### Remplacement de pile

- 1. Poussez et faites glisser le compartiment à pile comme sur la figure ci-dessous et à l'arrière de la télécommande.
- 2. Remplacez les piles par une nouvelle de modèle CR2025, la borne « + » tournée vers le haut.

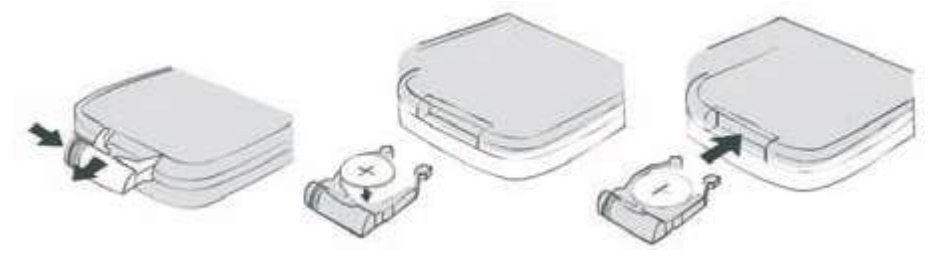

#### Précautions à prendre concernant les piles

Respectez ces précautions lors de l'utilisation de piles dans cet appareil :

- 1. N'utilisez que le type et la taille de pile spécifié.
- 2. Veillez à respecter les polarités lorsque vous installez une pile, comme indiqué dans le compartiment des piles. Une pile installée à l'envers pourrait endommager l'appareil.
- 3. Si les piles de l'appareil sont vides ou que vous n'utilisez pas l'appareil pendant une période prolongée, retirez les piles pour éviter les dommages ou les blessures entraînées par des fuites de liquide de pile.
- 4. Ne pas essayer de recharger les piles qui ne sont pas destinées à être rechargé, elles peuvent surchauffer et se rompre. (Suivre les instructions du fabricant de la pile.)
- 5. N'exposez pas les piles à des chaleurs extrêmes en les plaçant au soleil, près d'un feu ou autre source de chaleur.
- 6. Nettoyez les contacts des piles et ceux de l'appareil avant l'installation.

#### DISTANCE DE FONCTIONNEMENT DE LA TÉLÉCOMMANDE

#### **Remarques:**

- · Un obstacle entre l'unité et la télécommande peut en empêcher le bon fonctionnement.
- · Un rayon de soleil, lampe incandescente, fluorescente ou autre forte lumière frappant directement le RÉCEPTEUR de l'appareil peut en réduire les performances de réception.

### **MISE EN ROUTE**

#### **Antenne radio FM**

Avant d'utiliser la fonction FM de votre unité, déroulez et étendez le fil de l'antenne.

Réglez l'orientation et le positionnement du fil si nécessaire pour améliorer la qualité de réception.

#### **Connecter l'alimentation**

Avant de brancher l'alimentation secteur, assurez-vous que le type d'alimentation secteur offert par la prise murale est compatible en consultant la plaque d'information sur l'arrière de l'appareil.

· Branchez la prise électrique.

#### Allumer le système

Appuyez sur le bouton d'alimentation( $\Phi$ ), le voyant DEL s'illumine et l'eau présente dans le couvercle s'animera.

#### Éteindre le système

• Appuyez sur le bouton d'alimentation( $\bigcirc$ ), le voyant DEL s'illumine et l'eau présente dans le couvercle cessera de bouger.

# **ÉCOUTER LA RADIO FM**

#### Sélection du mode FM

· Appuyez sur la touche SOURCE de manière répétée jusqu'à ce que le voyant s'illumine en VERT.

#### Recherche automatique

• Appuie sur le bouton III lecture / pause pour rechercher la bande. La radio sera automatiquement diffusée lorsque les recherches auront été achevées.

#### Recherche de radio manuelle

• Appuyez sur le bouton >> /Tonalité + Ou l<< /Tonalité- pour rechercher la bande de recherche supérieure et inférieure. La recherche radio s'arrête automatiquement à l'arrivée de la station suivante.

#### Recherche de radio manuelle

• Cliquez sur le bouton >> / Tonalité + Ou k / Tonalité- pour passer à la station suivante ou précédente.

Pendant l'écoute:

l'amplitude des mouvements verticaux de l'eau est contrôlée par le volume.

### DIFFUSER L'AUDIO VIA SOURCE BT

Votre enceinte tour prend également en charge le protocole Bluetooth. Vous pouvez donc y connecter des téléphones, tablettes ou ordinateurs portables compatibles Bluetooth pour en diffuser le son.

#### Sélection du mode BT

• Appuyez sur le bouton SOURCE jusqu 'à ce que le signal bleu brille.

- Le système commencera la recherche du dernier dispositif connecté. Si un tel dispositif est trouvé, alors le système s'y reconnecte automatiquement.

- Notez bien, seul un dispositif BT peut être connecté à la fois.
- Activez le BT de votre appareil (smartphone, tablette, ordinateur, etc.).

• Dans le menu BT de votre appareil, trouvez l'option Bluetooth permettant de lancer une recherche. Sélectionnez cette option.

- Votre appareil recherchera ensuite les autres dispositifs BT à portée. Il devrait identifier «SYLVANIA SP118 ».

- Sélectionnez «SYLVANIA SP118 » pour effectuer l'association.
- Si un mot de passe est demandé, saisissez « 0000 ».

• Votre dispositif BT est alors connecté. Une fois la connexion établie, le voyant s'illumine en continu.

Après cette opération initiale d'association, le système audio sera listé dans le menu BT de votre appareil.

• Pour y connecter un autre dispositif BT, désactivez la connexion actuelle. Suivez les étapes ci-dessus pour connecter un nouvel appareil.

Pendant l'écoute :

- Appuyez sur Il pour basculer entre Lecture et Pause à n'importe quel moment.
- Appuyez sur II ou II pour sélectionner la piste suivante ou précédente.
	- Ces fonctions peuvent ne pas fonctionner avec toutes les sources BT.
- Appuyez sur  $\mathbb N$  de la télécommande pour couper le son, et à nouveau pour le rétablir.
- · l'amplitude des mouvements verticaux de l'eau est contrôlée par le volume.

#### **Connexion via AUX-IN**

· Raccordez une extrémité du mini jack stéréo de 3,5 mm à la prise ligne ou écouteurs de la source (smartphone, tablette, etc.)

· Raccordez-en l'autre extrémité à la prise AUX-IN présente sur le panneau arrière de la tour BT.

#### **DIFFUSER UNE SOURCE AUX**

· Appuyez sur la touche SOURCE de manière répétée jusqu'à ce que le voyant s'allume en ORANGE.

- · Lancez la lecture sur la source.
- · Appuyez sur VOL +/- pour régler le volume.

• Appuyez sur  $\overline{\mathbb{M}}$  de la télécommande pour couper le son, et à nouveau pour le rétablir.

· L'amplitude des mouvements verticaux de l'eau est contrôlée par le volume.

# **GUIDE DE DÉPANNAGE**

En cas de problème avec votre unité, reportez-vous au guide ci-dessous avant de prendre contact avec notre service d'assistance.

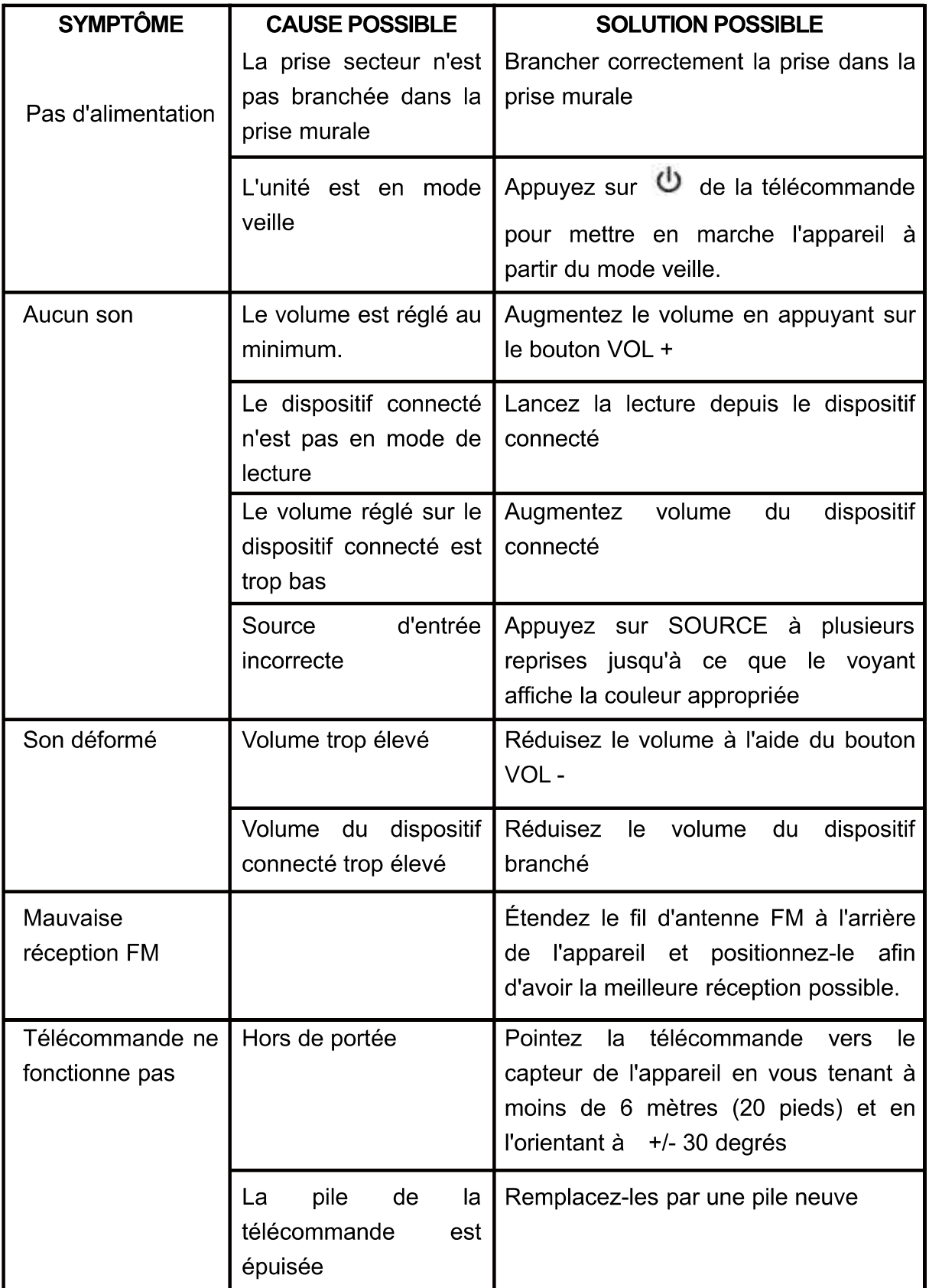

# **CARACTÉRISTIQUES TECHNIQUES**

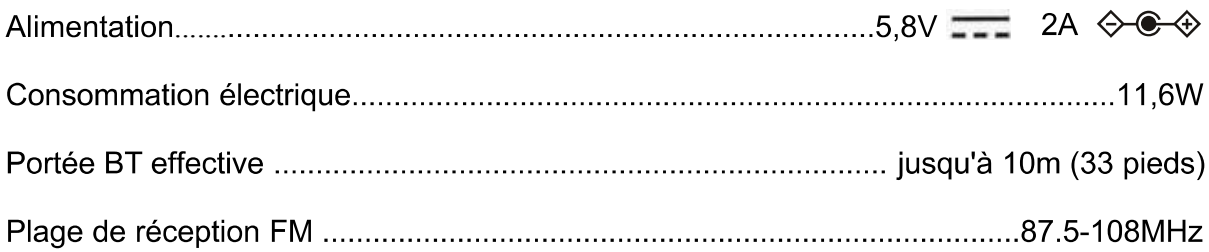

#### **Accessoires**

- · Mode d'emploi
- · Câble AUX IN
- · Pile pour la télécommande
- Adaptateur secteur

### LES CARACTÉRISTIQUES SONT INDIQUÉES SOUS RÉSERV E DE MODIFICATIONS SANS PRÉAVIS

Pour obtenir assistance et information appelez: 1-800-968-9853. Curtis International Ltd.

7045 BECKETT DRIVE, UNIT 15, MISSISSAUGA, ON, L5S 2A3 www.curtisint.com

Pour faire une demande de garantie, ne retournez pas ce produit au magasin.

Veuillez envoyer un courriel électronique à support@curtiscs.com ou appeler le 1-800-968-9853.

# 90 jours de garantie

Ce produit est garanti contre tout défaut de matériel et de fabrication pendant une période de quatre-vingt-dix (90) jours à compter de la date d'achat d'origine. Pendant cette période, votre seul recours est la réparation ou le remplacement de ce produit ou composant jugé défectueux, à notre choix; Cependant, vous êtes responsable de tous les coûts associés au retour du produit. Si le produit ou le composant n'est plus disponible, nous le remplacerons par un produit similaire de valeur égale ou supérieure. Avant l'envoi d'un produit de remplacement, le produit doit être rendu inutilisable ou nous être renvoyé.

Cette garantie ne couvre pas le verre, les filtres, l'usure normale, une utilisation non conforme aux instructions imprimées, ni les dommages matériels résultant d'un accident, d'une altération, d'une utilisation abusive ou abusive. Cette garantie s'applique uniquement à l'acheteur initial ou au destinataire du cadeau. Conservez le recu de vente original, car une preuve d'achat est nécessaire pour faire une réclamation de garantie. Cette garantie est annulée si le produit est utilisé pour un usage autre que domestique ou s'il est soumis à une tension ou une forme d'onde autre que celle indiquée sur l'étiquette (par exemple,  $120V \sim 60Hz$ ).

Nous excluons toute réclamation pour des dommages spéciaux, accessoires et consécutifs causés par une violation de la garantie explicite ou implicite. Toute responsabilité est limitée au montant du prix d'achat. Toute garantie implicite, y compris toute garantie légale ou condition de qualité marchande ou d'adéquation à un usage particulier, est refusée sauf dans la mesure où la loi l'interdit, auquel cas cette garantie ou condition est limitée à la durée de cette garantie écrite. Cette garantie vous confère des droits légaux spécifique. Vous pouvez avoir d'autres droits légaux qui varient selon votre lieu de résidence. Certains états ou provinces n'autorisant pas les limitations de garanties implicites ou de dommages spéciaux. accessoires ou indirects, les limitations ci-dessus peuvent ne pas vous concerner.

Pour un service plus rapide, trouver le modèle, le type et les numéros de série sur votre appareil.